## 7 Data Recovery V4.4 Keygen Activation Torrent Full Zip

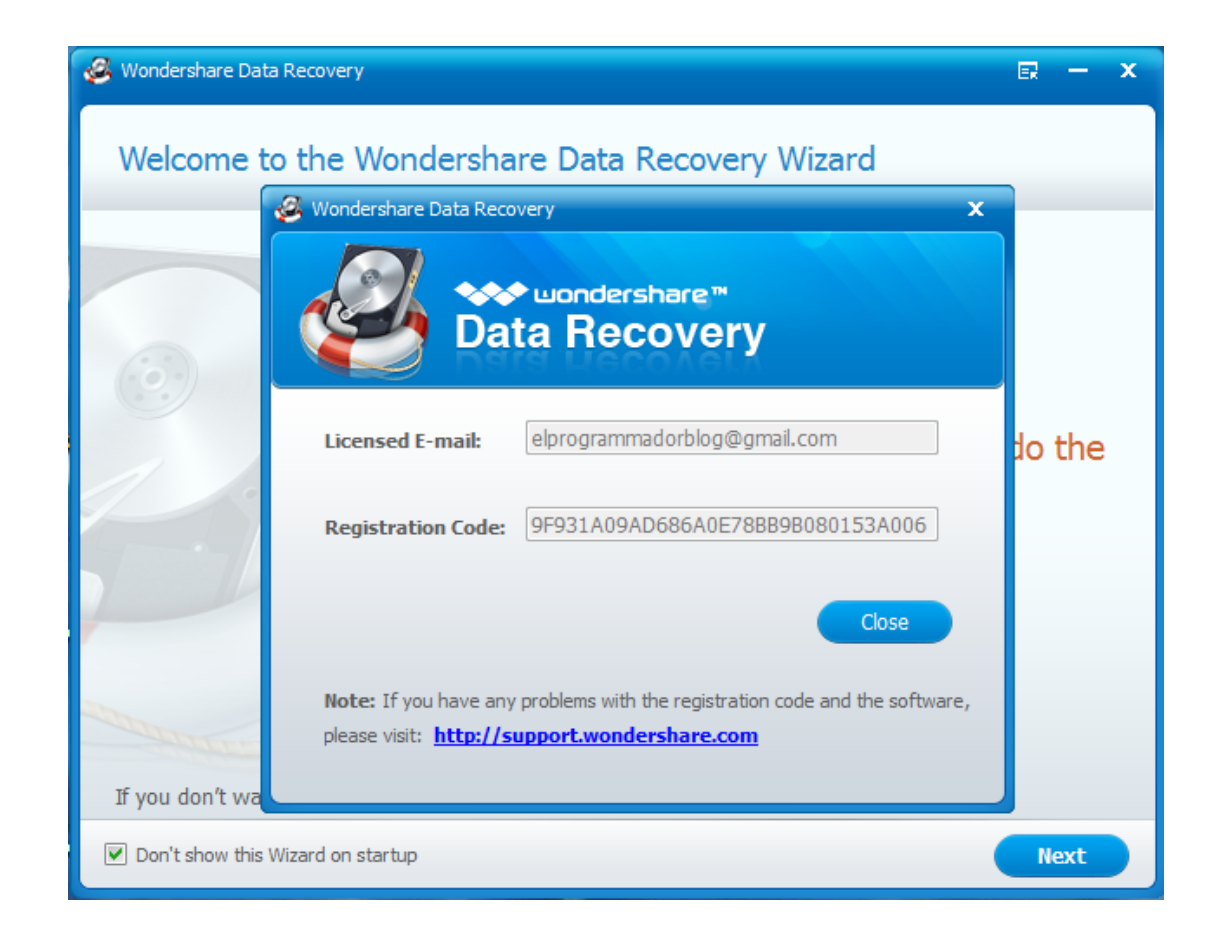

**DOWNLOAD:** <https://tinurli.com/2iltoz>

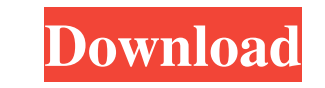

- [\*\*M4\*\*]{} - To recover the lost data, you need to do backup for your data. But, people never back-up their data that's why their data that's why their data became lost. It is the most dangerous thing in the world to los environmental and power fluctuation, the data can get corrupted in your memory card and that's why you need to recover your data in order to recover the lost data in the memory card. You can recover your data backup of the and people can't recover the data from the memory card. There is one solution to recover the data from the memory card and that is with the help of the . - [\*\*M7\*\*] {} - Data has two types- private data and public data. If with others and the people can easily recover that data. So, it is the most important thing to make a. - [\*\*M8\*\*]{} - You should use the best protection for your data. The best protection is one in which you stored in a se - Having a good camera is the best thing to have. People use to have a good camera to capture the images. That's why you should have a good camera because you can capture the images and use the image as a document to recov

Related links:

[\[PDF\] System Design Interview](https://togetherdx.com/upload/files/2022/05/5oxSFWmu31xCzwh9hjv9_05_1006949487c4122c2ba43f408b7a51cb_file.pdf) [igo8834102680letoltesingyenmagyar](https://docs.google.com/viewerng/viewer?url=sissycrush.com/upload/files/2022/05/ezca3KltwdshQTTcZYYC_05_d65385ace1c90dfea4c8c441c27c20bf_file.pdf) [Descargar Crack De Voces Para Balabolka.epubl](https://permaze.com/upload/files/2022/05/9xmxFJYXPqXFCeQayizx_05_d64028449f237c9671cf94a7ee8e1395_file.pdf)